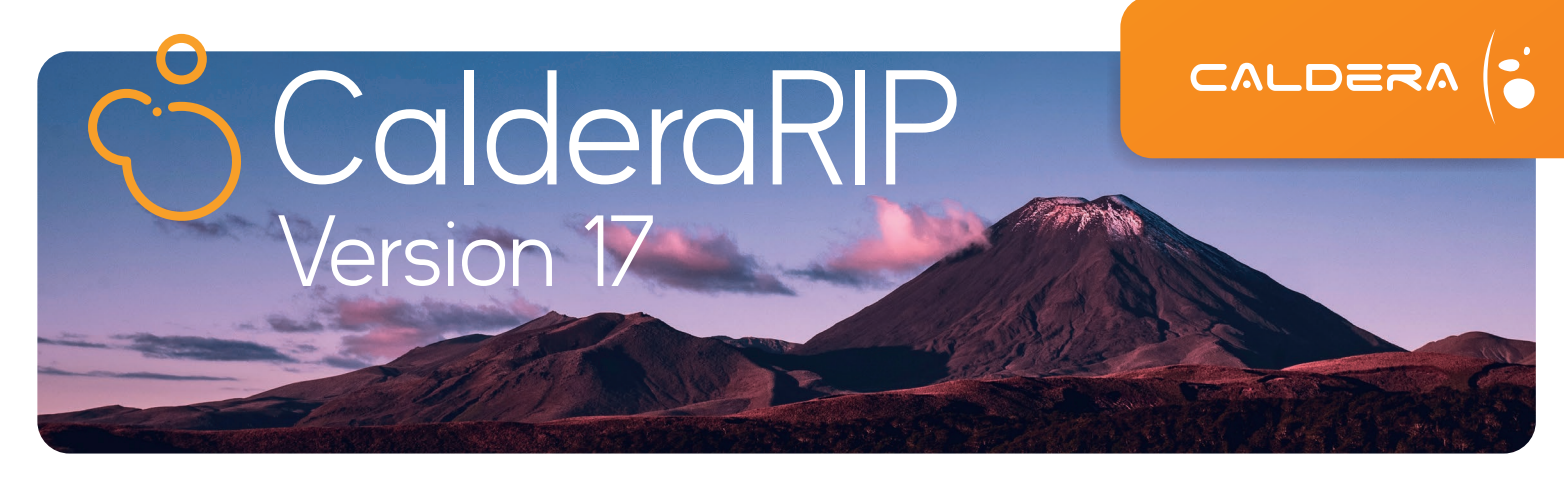

## **What's new in Version 17**

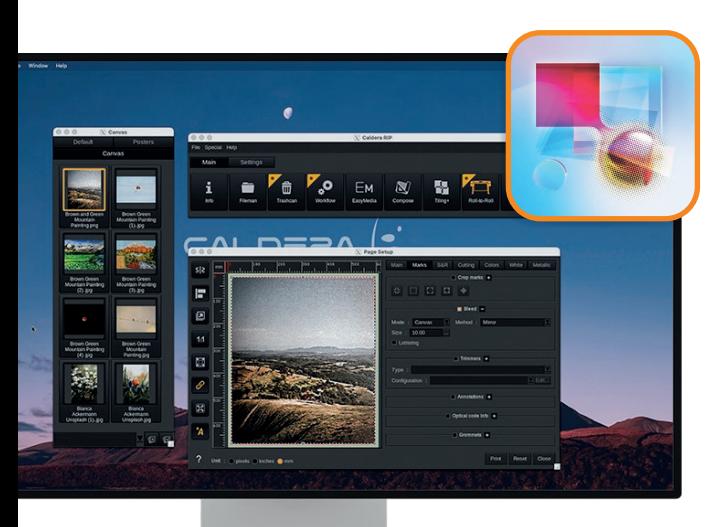

## Powered by Adobe PDF Print Engine 6.2

Version 17 integrates the newest version of Adobe PDF Print Engine to ensure optimal performance and accuracy when rendering all your design files.

## Cut around bleed

When producing Canvas, use the new Cut around bleed feature to automatically generate a cut contour around the bleed of the canvas.

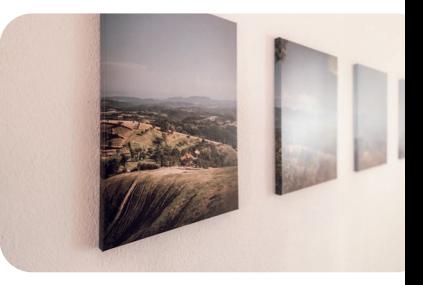

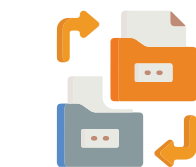

## Duplicate hotfolders

Duplicate existing hotfolders and configure them to create variations of your workflows in no time— and enhance automation possibilities.

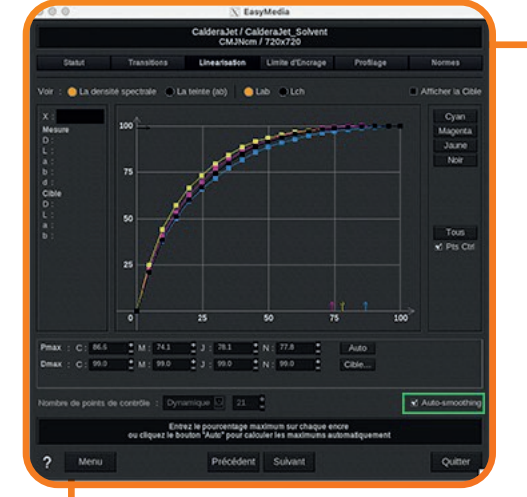

## Master your colors

## Linearization Auto-smoothing

Enable the auto-smoothing option in EasyMedia to improve the linearization curve and eliminate color measurement inaccuracies.

## Pantone Formula Guide

Access the latest PANTONE Solid Coated V5 and Solid Uncoated V5 colors directly in CalderaRIP to match precise colors in your daily operations.

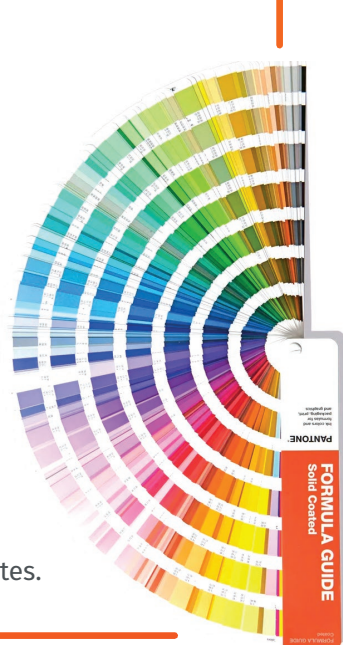

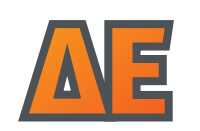

#### **∆E** DeltaE formula selection

Choose the formula to measure the distance between colors in EasyMedia— and achieve more accurate colors for all types of substrates.

# CalderaCare

## **Exclusive Features**

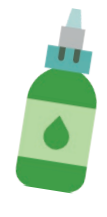

### Reduce ink consumption **by up to 35%**

No need to redo your ICC profiles to save on ink! Once enabled, InkPerformer automatically calculates a new color combination to decrease the amount of ink printed on the substrate— without compromising color accuracy. **NEW IN V17— One InkPerformer license for one printer is now included in CalderaCare.**

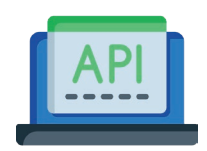

## Caldera REST API

The new REST API facilitates the integration of CalderaRIP with third-party applications. Connect your RIP to your web shop or ERP to enable a more efficient workflow, and open the way for automatic job submission, job spooling and job cost tracking.

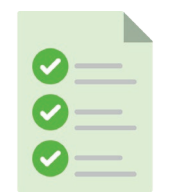

#### SmartImport

Extract metadata from the filename (copies, printer, presets, height, width, scale) to automate job submission. **NEW IN V17— Use the "repeat\_y" metadata to set the desired number of vertical pattern repetition for textile printing workflows.**

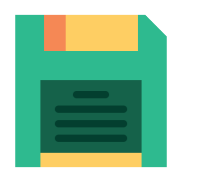

## QuickPrint auto-naming

Save time exporting & sharing your presets between your printers! When exporting a print configuration, CalderaRIP automatically renames it with relevant information (Export\_Printer\_Preset\_Date).

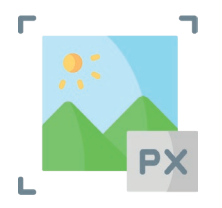

## Bicubic resampling

When rescaling an image, enable the bicubic resampling option to generate sharper details. The bicubic resampling method avoids pixelated effects.

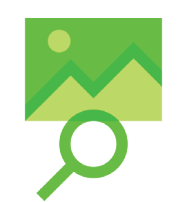

### **PrintProof**

Export TIFF proofs of your jobs after ripping and send them to your customers to avoid unwanted waste.

## **New OS Support & Drivers**

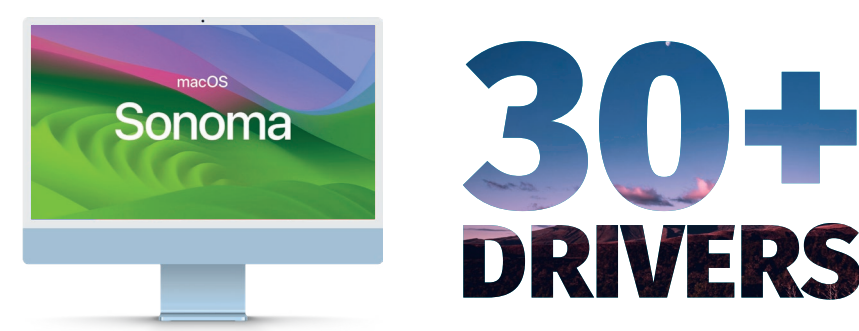

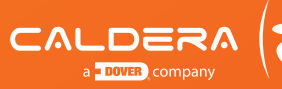

CALDERA - 1 rue des Frères Lumière - P.A. d'Eckbolsheim - 67201 Strasbourg - France www.caldera.com -Tel. +33 388 210 000 - contact@caldera.com